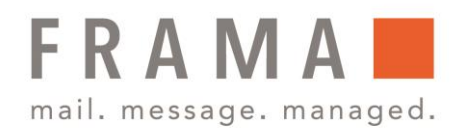

## Frama Fx Series 5 Funktionen des Bedienfelds

### Displaybereiche

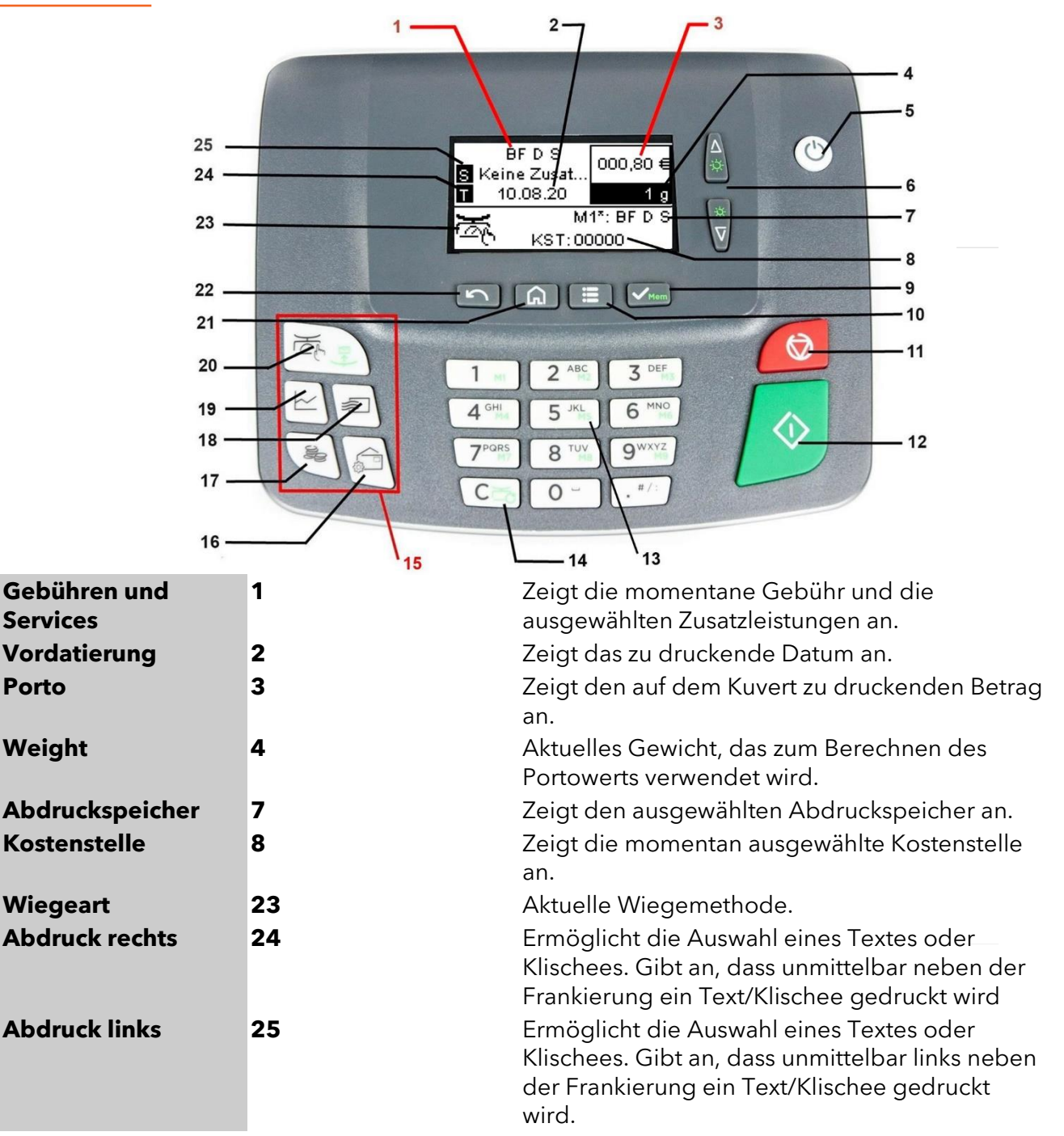

Frama Deutschland GmbH . Christinenstraße 2 . 40880 Ratingen . Tel.: 02102 8927-0 . www.frama.de

#### integrity in communication.

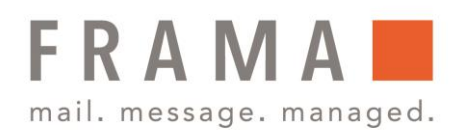

## Tasten und Tastaturkürzel

the control of the control of the control of the control of the control of

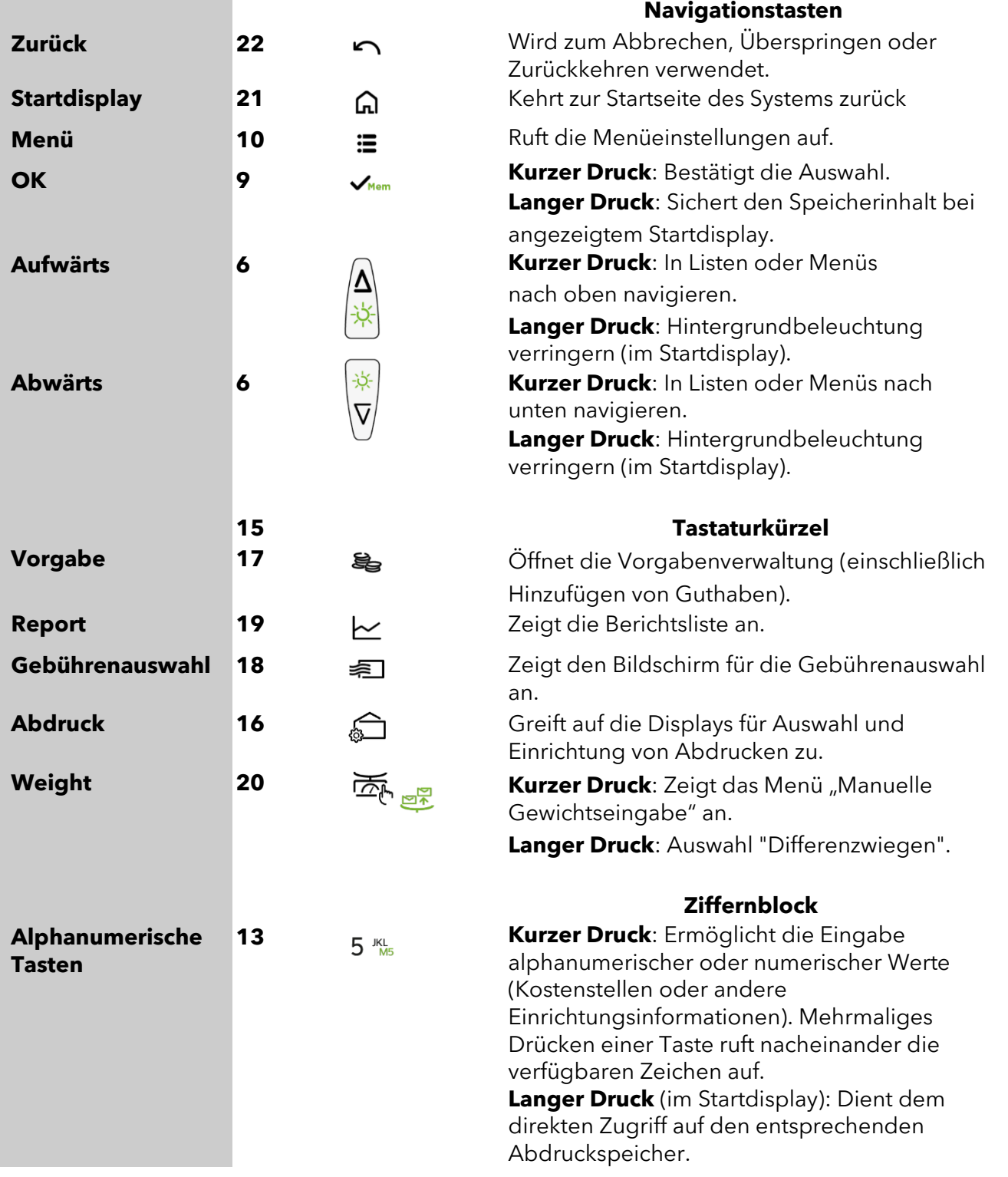

Frama Deutschland GmbH . Christinenstraße 2 . 40880 Ratingen . Tel.: 02102 8927-0 . www.frama.de

#### integrity in communication.

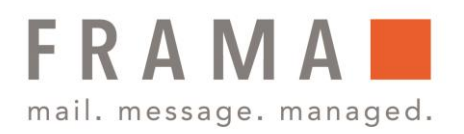

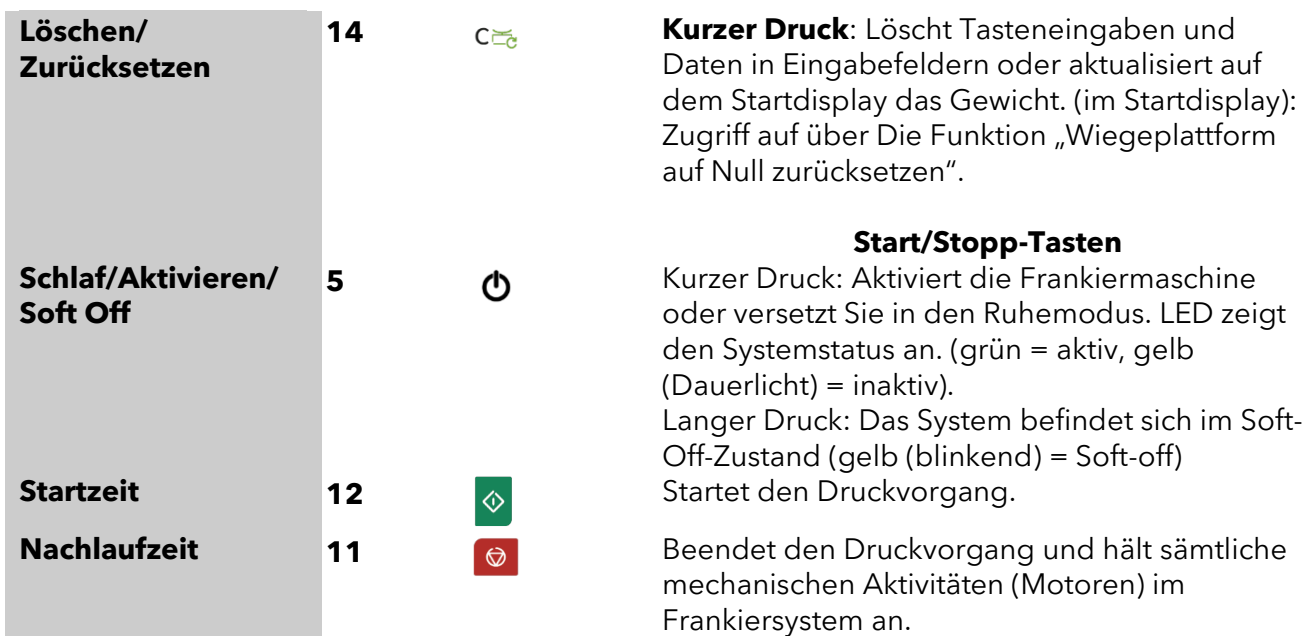

# Verwendung des Ziffernblocks

Die folgende Tabelle zeigt die fortlaufenden Zeichen, die Sie je nach Kontext erhalten, wenn Sie die Tasten mehrmals hintereinander drücken.

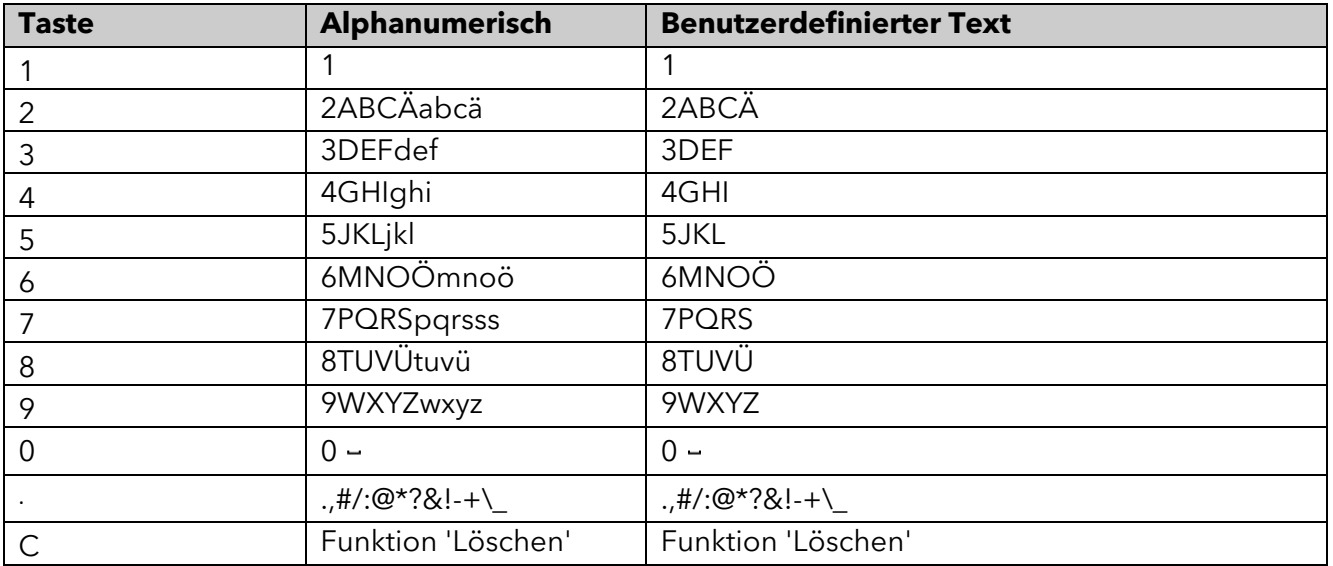

#### integrity in communication.